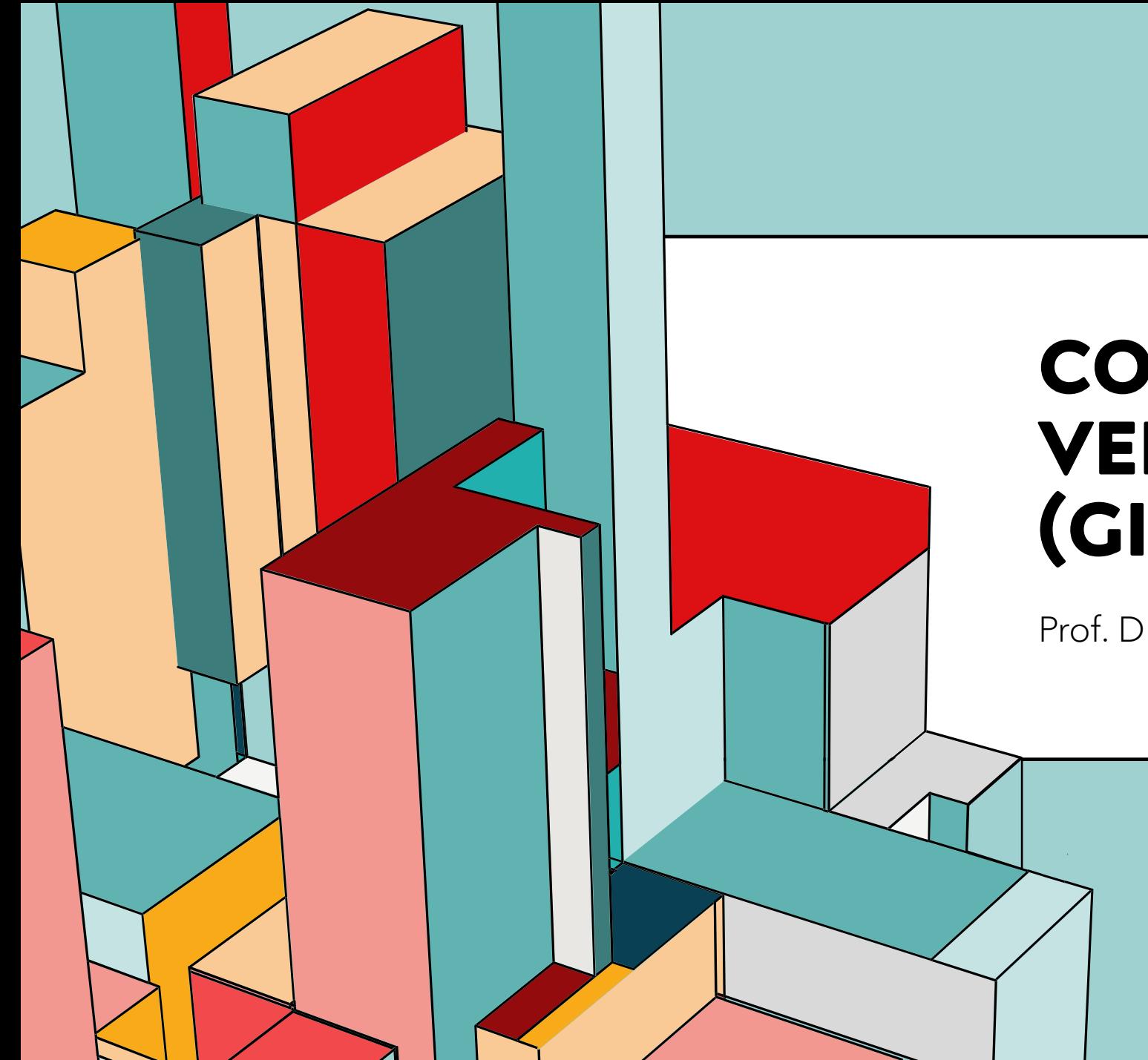

## 6.53 **VERSÃO CONTROLE DE (GIT)**

Prof. Dr. Dilermando Piva Jr

#### "FINAL"doc

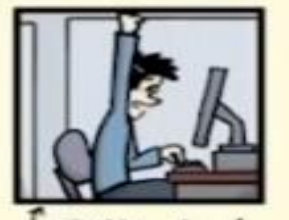

FINAL.doc!

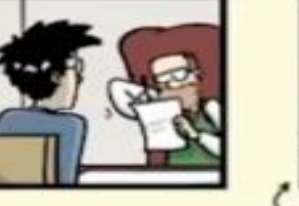

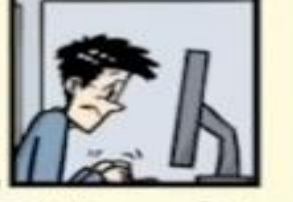

FINAL\_rev. 2\_doc

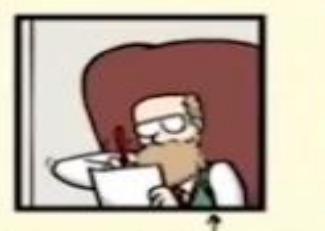

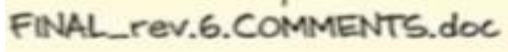

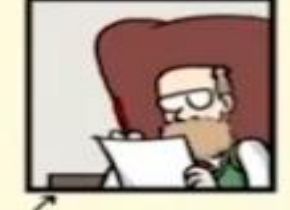

FINAL\_rev.8.comments5. CORRECTIONS.doc

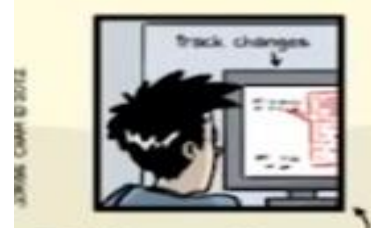

FINAL\_rev.18.comments7. corrections9.MORE.30.doc

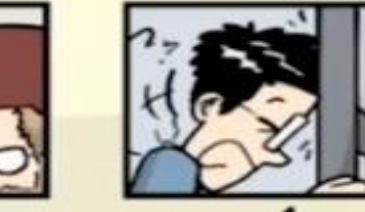

FINAL\_rev.22.comments49. corrections.10.#@\$%WHYDID ICOMETOGRADSCHOOL????.doc

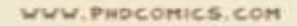

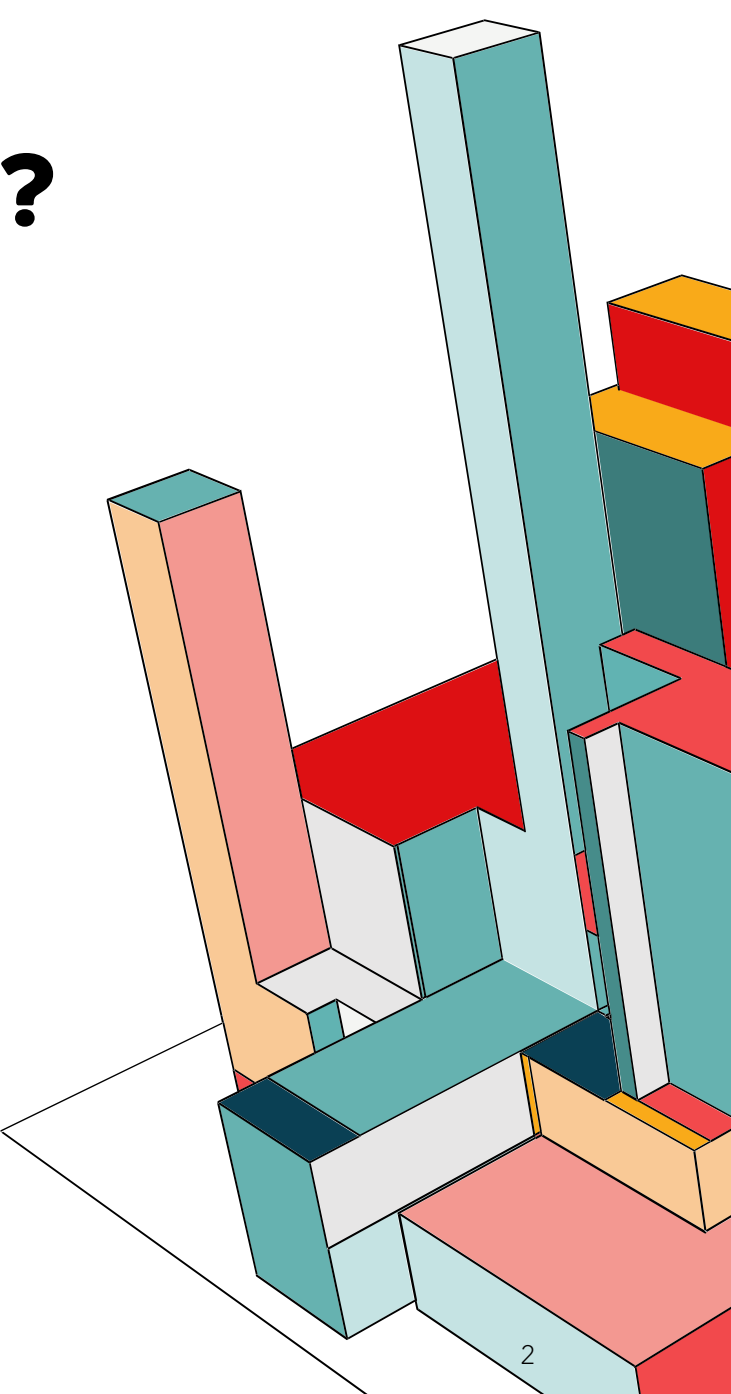

Imagine a seguinte situação:

- Você precisa editar um código que está no seu Dropbox (ou qualquer nuvem)
- Você faz o download do arquivo (ou abre o arquivo no seu cliente Dropbox)
- Você faz as alterações necessárias
- Salva o arquivo novamente no Dropbox

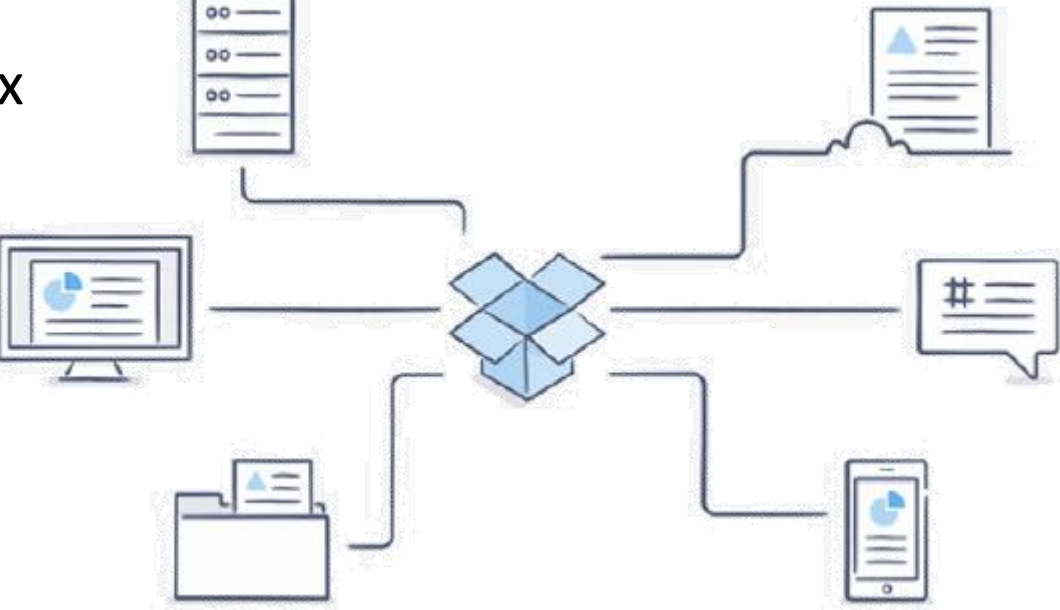

Imagine esta outra situação:

- Você trabalha em uma empresa onde os arquivos fontes de um software ficam salvos no Dropbox
- Você e um colega estão trabalhando no mesmo arquivo fonte, e baixam o mesmo arquivo (cada um em sua máquina)
- Você edita o arquivo, finaliza seu trabalho e salva no Dropbox
- Seu colega edita o arquivo, finaliza o trabalho dele no final do dia e salva o arquivo no Dropbox, sobrescrevendo seu arquivo.

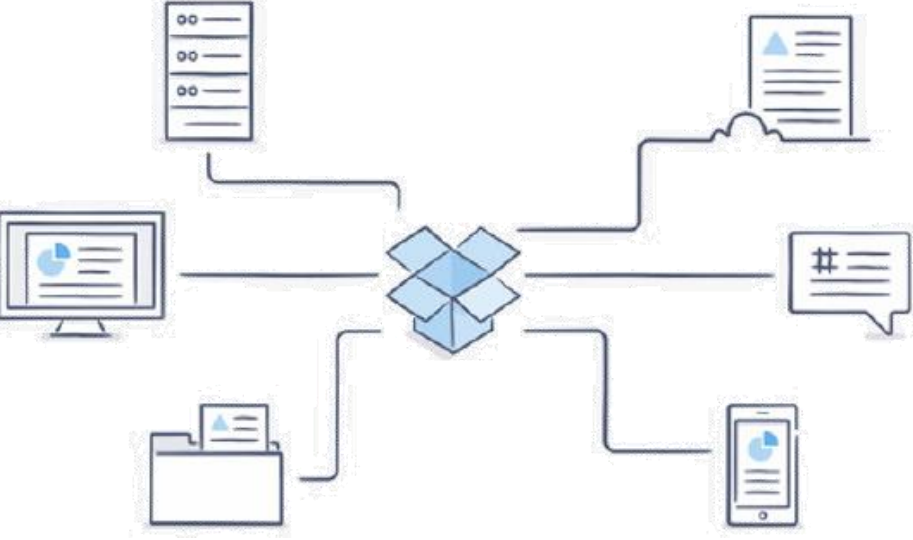

Um sistema de controle de versão resolve este tipo de problema, fazendo o "merge" entre as diversas alterações de forma que ao final de todo o processo, tenha-se um arquivo único com todas as alterações.

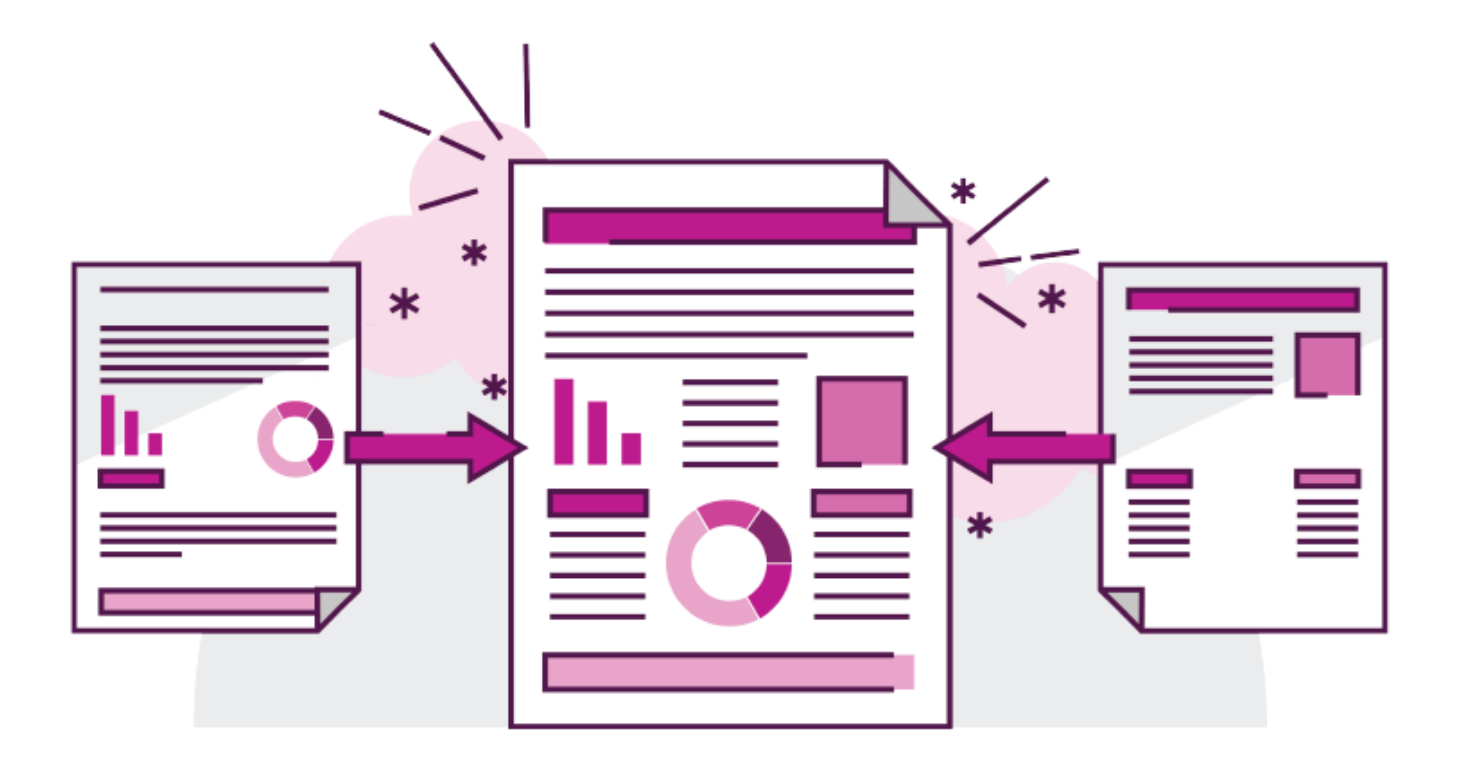

Atualmente, GIT, é o melhor e mais utilizado sistema de controle de versão de códigos fontes.

Mas existem outros...

- Subversion (SVN)
- **Mercurial**

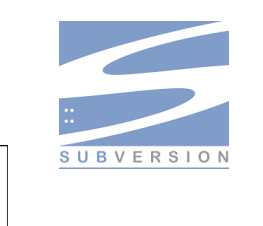

Concurrent Versioning System (CVS)

mercuria

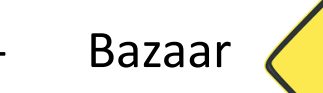

- ....

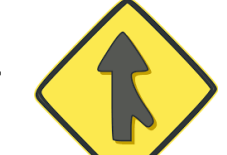

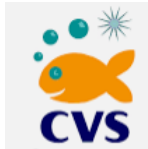

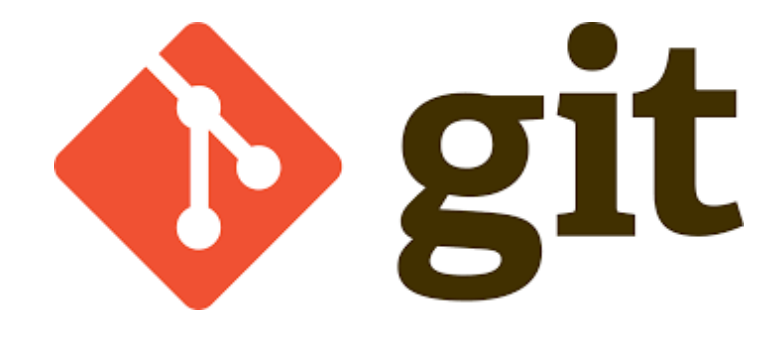

# **O QUE É O GIT?**

GIT-SCM

É um sistema de controle de versão distribuído SCM → Source Control Management

Criado por Linus Torvalds (2005)

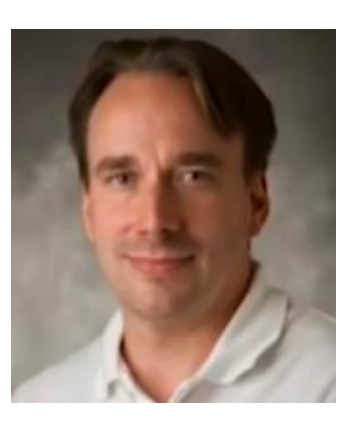

Para auxiliar no desenvolvimento do Linux

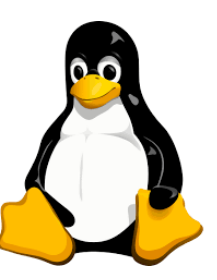

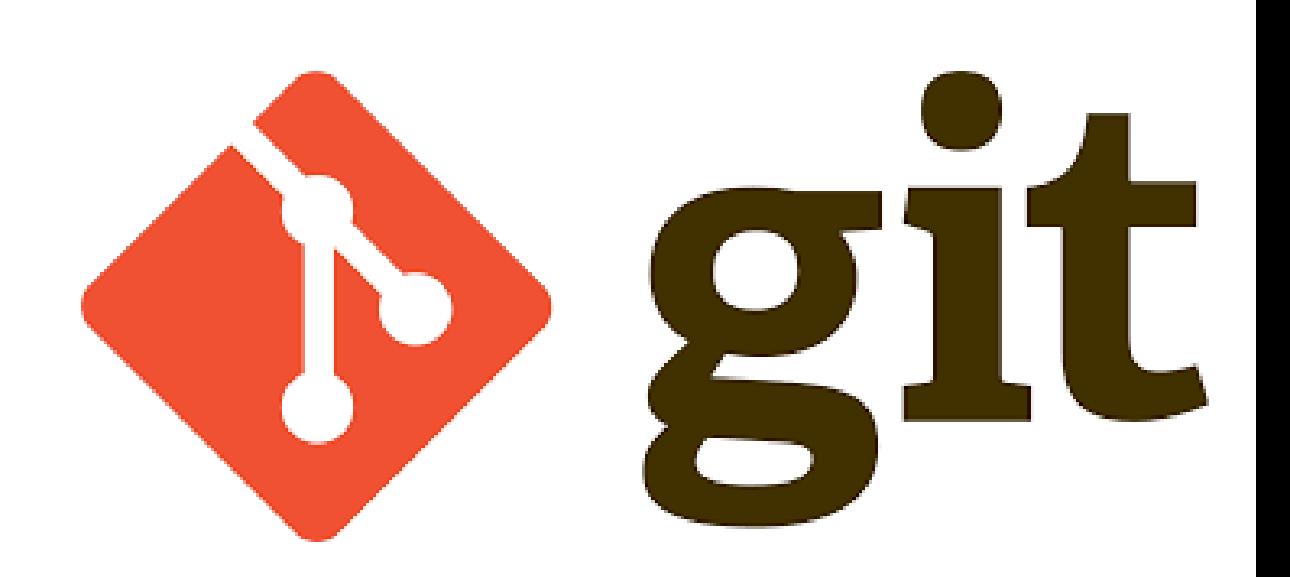

## **EM ENGENHARIA DE SOFTWARE**

#### **(GERENCIA DE CONFIGURAÇÃO)**

Durante o desenvolvimento de software... Queremos saber:

- O que mudou?
- Quando mudou?
- Por que mudou?
- Quem fez a mudança?
- Podemos reproduzir esta mudança?

#### **ARTEFATOS**

- Código fonte
- Documentação do software
- Manual de usuário
- Identificação
- Documentação
- Controle
- Auditoria

## **EM ENGENHARIA DE SOFTWARE**

#### **(GERENCIA DE CONFIGURAÇÃO)**

Durante o desenvolvimento de software... Queremos saber:

- O que mudou?
- Quando mudou?
- Por que mudou?
- Quem fez a mudança?
- Podemos reproduzir esta n

**Identificação** - Documentação **Controle** 

- Auditoria

#### **ARTEFATOS**

- Código fonte
- Documentação do software
- Manual de usuário

# **O QUE É O GIT?**

GIT é distribuído

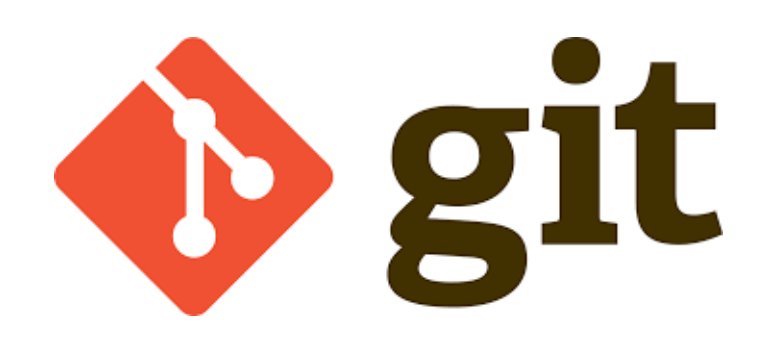

**Distributed version control system** 

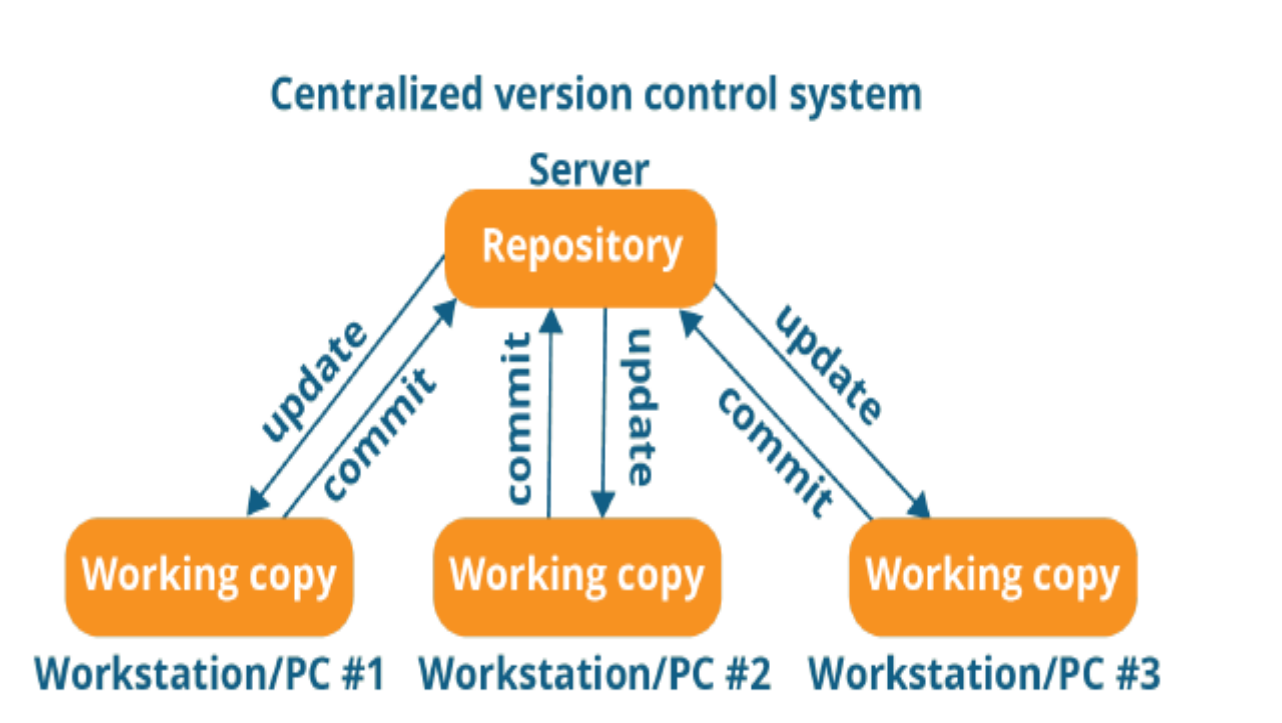

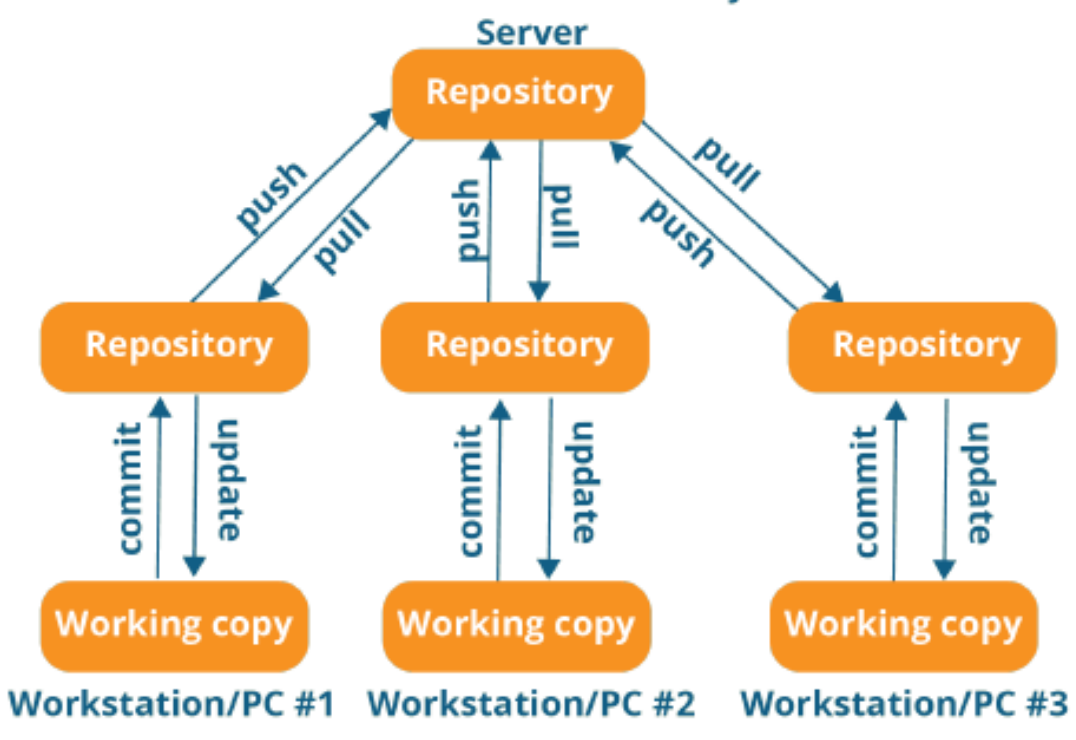

## **GIT NÃO É GITHUB**

GIT é um software... O nome de uma empresa.

GITHUB é uma plataforma web que serve como repositório de código que utiliza recursos git

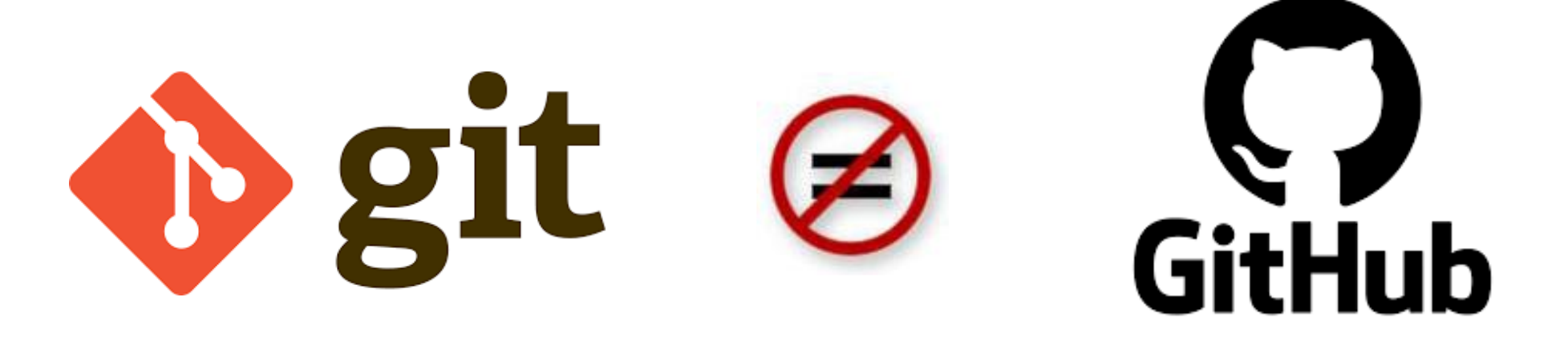

## **GIT NÃO É GITHUB**

GIT é um software... O nome de uma empresa.

GITHUB é uma plataforma web que serve como repositório de código que utiliza recursos git

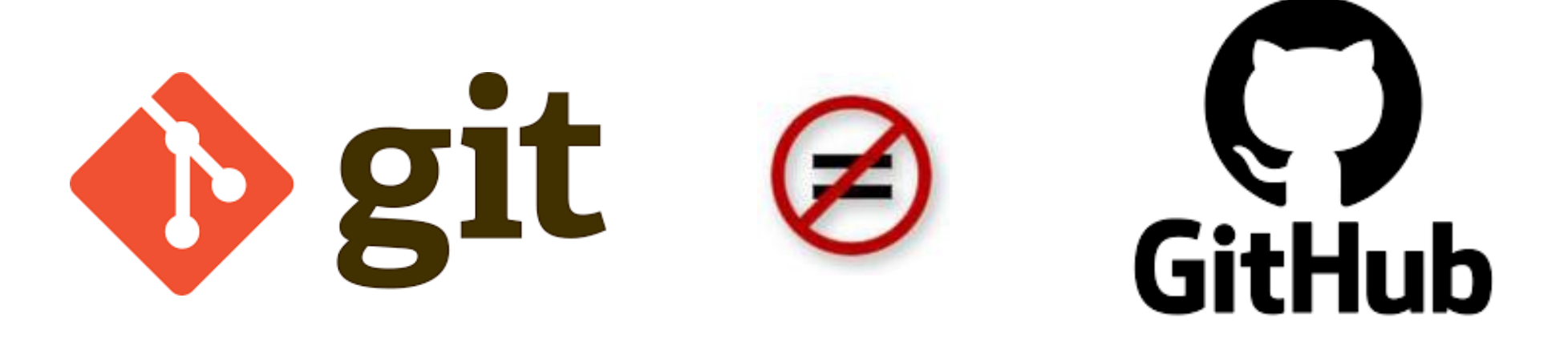

## **GITHUB**

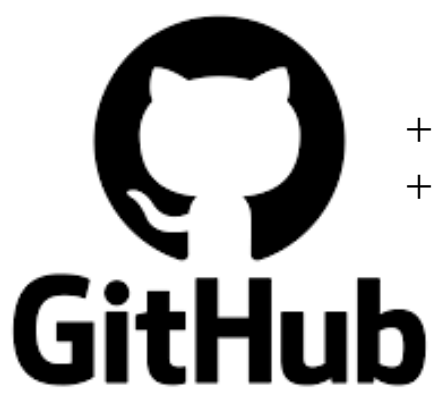

+ 56 milhões de repositórios + 100 milhões de usuários (3 mi no Brasil)

GITHUB é uma plataforma web que serve como repositório de código que utiliza recursos GIT para que possamos centralizar nossos repositórios de forma distribuída (privados ou públicos), fazendo com que possamos ter um portifólio de códigos e projetos.

GITHUB foi comprado em 2016 pela Microsoft.

É essencial que o desenvolvedor/analista tenha uma conta no GitHub e comece a fazer seu portifólio de códigos e projetos (currículo do programador).

### HTTPS://GITHUB.COM

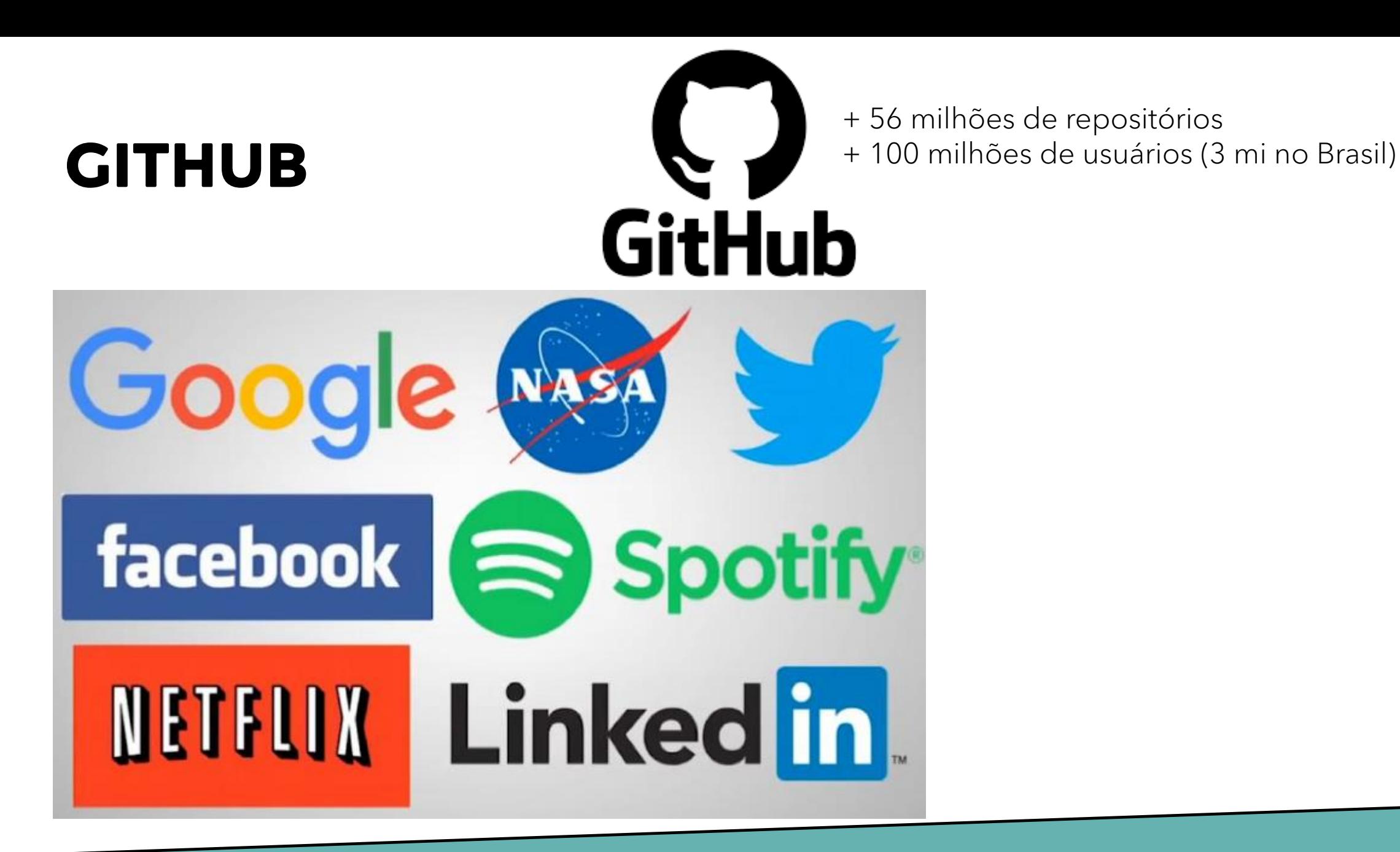

### **TAREFAS...**

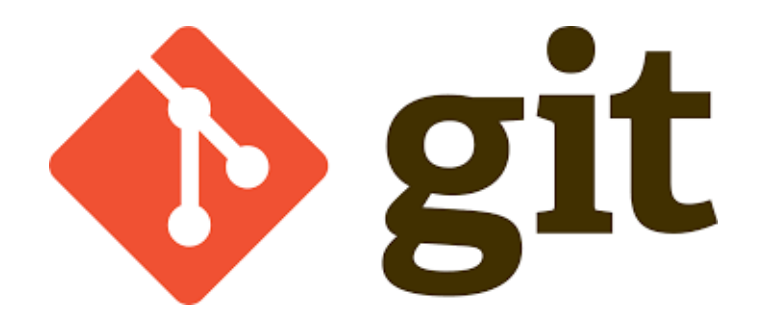

GitHub

Baixar e instalar o GIT https://git-scm.com/downloads Acessar e se cadastrar no GitHub https://github.com/

## **OBRIGADO**

Prof. Dr. Dilermando Piva Jr. https://piva.pro.br piva.jr@fatec.sp.gov.br https://pypro.com.br